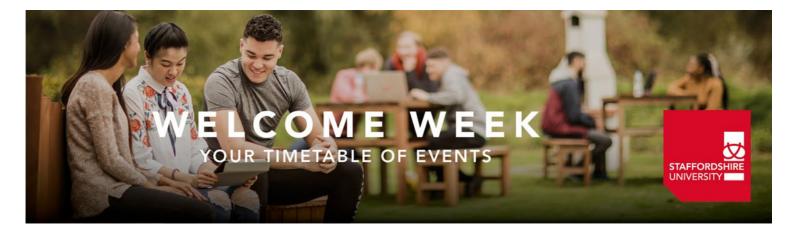

## International and EU Orientation Programme 11<sup>th</sup> January 2021

The International Student Support team are very pleased to welcome you to the UK and to Staffordshire University. This Orientation Programme is designed to help you prepare for life in a new country, new cultures, and give you all the information you need to settle into Staffordshire University and Stoke-on-Trent. If you want to get in touch, please contact Tracy by email: <u>internationalsupport@staffs.ac.uk</u> or telephone 00 44 (0) 1782 29 4711/4639

All our activities will take place online via our <u>International and EU Welcome and Orientation January 2021</u> Microsoft Team. There are no planned face to face sessions for the International Welcome programme. The programme will contain the links for you to click to join the activities online. This means you can take part even if you haven't yet made your journey and start to build those all important connections.

You can also find out more information about preparing for your arrival and arriving on our website: <u>International Welcome</u>

For information on how the University is preparing your course and campus to be a safe-covid environment please check out the following link

### ELCOME WEEK OUR TIMETABLE OF EVENTS

STAFFORDSHIRE UNIVERSITY

#### International Orientation – Day 1

| TIME                 | Activity                                                                                                    | Platform                                                                                                    | Description of Activity                                                                                                    |
|----------------------|----------------------------------------------------------------------------------------------------|----------------------------------------------------------------------------------------------------|----------------------------------------------------------------------------------------------------|
| 10.30am –<br>11.45am | Welcome<br>and First<br>Steps: What<br>you need to<br>know<br><u>Compulsory</u><br><u>for all</u><br>students | International<br>and EU<br>Microsoft<br>Teams<br>When you are in the<br>team go to Channel<br>2a – Welcome<br>activities to join the<br>session | <b>First Steps: What you need to know</b><br>The first session of the day is about providing you<br>with the important information you need to know<br>for your first few days at University and an<br>opportunity for you to ask our Welcome<br>ambassadors any questions you may have.                                                                                                    |
| 2.00pm –<br>3.15pm   | In the Mix:<br>Socialising in<br>the UK                                                                       | International<br>and EU<br>Microsoft<br>Teams<br>When you are in the<br>team go to Channel<br>2a – Welcome<br>activities to join the<br>session | In The Mix: Socialising in the UK<br>Here at Staffordshire University we want to<br>ensure you have the best student experience<br>possible and make the most of your time whilst<br>you are in the UK. Making friends is an important<br>part of this process and our "In the Mix" session<br>provides the perfect opportunity to start<br>developing those friendship networks and for you<br>to "Be Brilliant and Friendly". |
| 6.00pm –<br>7.00pm   | One Staffs<br>Cafe                                                                                            | Microsoft<br>Teams: One<br>Staffs Cafe                                                                                                    | Join our One Staffs Café for quiz night.<br>This activity will take part in the One Staffs Café Microsoft Team –<br>once in the team, join the meeting to take part.                                                                                                    |

Monday 11<sup>th</sup> January 2021

# ELCOME WEEK

STAFFORDSHIRE UNIVERSITY

#### International Orientation – Day 2

| ·          |             | -                                                                                              |                                                                                                    |
|------------|-------------|------------------------------------------------------------------------------------------------|----------------------------------------------------------------------------------------------------|
| TIME       | Activity    | Room                                                                                           | Description of Activity                                                                                                    |
|            |             |                                                                                                |                                                                                                    |
| 10.30am to | Campus and  | <b>International</b>                                                                           | Staffs Virtual Campus and local orientation                                                                                                    |
| 11.30am    | local       | and EU                                                                                         | tour                                                                                                    |
|            | Orientation | <b>Microsoft</b>                                                                               | We know that you might not be able to                                                                                                    |
|            |             | Teams                                                                                          | explore our campus yet but when you can it                                                                                                    |
|            |             | When you are in the<br>team go to Channel<br>2a – Welcome<br>activities to join the<br>session | will be good to know where everything is and<br>what happens in all the different buildings<br>around campus. In this session, we will also<br>guide you around the local area so you can<br>start to build that sense of belonging with your<br>new environment. |
| 2.00pm to  | Student     | International                                                                                  | Student Safety is of upmost importance to us                                                                                                    |
| 3.00pm     | Safety      | and EU                                                                                         | here at Staffordshire University. This session                                                                                                    |
|            |             | <b>Microsoft</b>                                                                               | will be led by our friendly PC Simon Stone who                                                                                                    |
|            |             | <b>Teams</b>                                                                                   | will talk you through some safety tips and how                                                                                                    |
|            |             | When you are in the<br>team go to Channel<br>2a – Welcome<br>activities to join the<br>session | to keep yourself stay during your time with us.                                                                                                    |
| 6.00pm to  | One Staffs  | Microsoft                                                                                      | Join us to meet up with other students for a                                                                                                    |
| 7.00pm     | Café        | Teams: One                                                                                     | Chat and Chill session at our One Staffs café.                                                                                                    |
|            |             | Staffs Cafe                                                                                    | This activity will take part in the One Staffs Café Microsoft<br>Team – once in the team, join the meeting to take part.                                                                                                    |

## OUR TIMETABLE OF EVENTS

STAFFORDSHIRE UNIVERSITY

#### International Orientation – Day 3

|           | 1                  | 1                                                                                              |                                                                                                    |
|-----------|--------------------|------------------------------------------------------------------------------------------------|----------------------------------------------------------------------------------------------------|
| 10.30am – | Next Steps:        | International                                                                                  | Next Steps: What I wished I had known                                                                                                    |
| 11.30am   | What I             | and EU                                                                                         | So by this point, we hope you are getting                                                                                                    |
|           | wished I had       | <b>Microsoft</b>                                                                               | familiar with university life here at Staffs,                                                                                                    |
|           | known              | Teams                                                                                          | starting to make friends, and have begun to                                                                                                    |
|           |                    | When you are in the<br>team go to Channel<br>2a – Welcome<br>activities to join the<br>session | feel a sense of belonging to the University and<br>our community. These are the basics to a<br>great start to your student experience.<br>Our 'What I wished I had known' session will<br>be run by our Student ambassdor team who<br>will provide you with all their best tips and<br>what they wished someone had told them<br>when they started – so make sure you have a<br>list of all your questions as we will have a<br>questions and answer session at the end for all<br>the bits we've missed. |
| 1.00pm –  | Student            | Student                                                                                        | An opportunity to meet our Student Services                                                                                                    |
| 3.00pm    | Services and       | Services                                                                                       | and Students' Union teams to find out what                                                                                                    |
|           | Students'          | Welcome                                                                                        | they do and how you can get involved with                                                                                                    |
|           | <b>Union Fairs</b> |                                                                                                | clubs, societies and a whole lot more here at                                                                                                    |
|           |                    |                                                                                                | Staffordshire University.                                                                                                    |
| 6.00pm –  | One Staffs         | Microsoft                                                                                      | Join us at the One Staffs Café where we will                                                                                                    |
| 7.00pm    | Café               | Teams: One                                                                                     | share our musical tastes with each other.                                                                                                    |
|           |                    | Staffs Cafe                                                                                    |                                                                                                    |
|           |                    |                                                                                                | This activity will take part in the One Staffs Café Microsoft<br>Team – once in the team, join the meeting to take part.                                                                                                    |

Wednesday 13<sup>th</sup> January 2021

# ELCOME WEEK

STAFFORDSHIRE UNIVERSITY

#### International Orientation – Day 4

| 10.30am – | British       | International                             | This will not be your typical British Culture     |
|-----------|---------------|-------------------------------------------|---------------------------------------------------|
| 11.45am   | Culture – but | and EU                                    | session telling you about how the British like to |
|           | may be not    | <u>Microsoft</u>                          | queue etc. – we know that you already know        |
|           | as you know   | <u>Teams</u>                              | this. This is more about some of the scenarios    |
|           | it            | 14/1                                      | and situations you may encounter whilst you       |
|           |               | When you are in the<br>team go to Channel | are here. This session will be interactive and    |
|           |               | 2a – Welcome                              | we are looking for you to share your views        |
|           |               | activities to join the<br>session         | with us on some of the behaviours you may         |
|           |               | session                                   | see whilst at University and how these may        |
|           |               |                                           | differ from your culture.                         |
| 2.00pm to | Staffs        | International                             | Time to have some fun, build on those             |
| 3.00pm    | Challenge :Be | and EU                                    | friendship from yesterday and to put your skills  |
|           | Curious and   | <b>Microsoft</b>                          | into action in our "Be Curious and Daring"        |
|           | Daring        | <u>Teams</u>                              | challenge session. Curious to know more           |
|           |               |                                           | then come along.                                  |
|           |               | When you are in the<br>team go to Channel |                                                   |
|           |               | 2a – Welcome                              |                                                   |
|           |               | activities to join the                    |                                                   |
| 7.00pm –  | One Staffs    | session<br>Microsoft                      | Tonight you have the opportunity to take part     |
| 8.30pm    | Café          | Teams: One                                | in a virtual social activity – what are you       |
| 0.50pm    | Cale          | Staffs Cafe                               | waiting for – get yourself signed up. To book a   |
|           |               | Stalls Cale                               |                                                   |
|           |               |                                           | place click on the following <u>link</u> .        |
|           |               |                                           | Go virtually Around the World: You will head      |
|           |               |                                           | off on a virtual globe trotting trip around the   |
|           |               |                                           | world, visiting 22 countries across 40,000        |
|           |               |                                           | virtual miles while putting your teamwork,        |
|           |               |                                           | collaboration and creativity to the test!         |
|           |               |                                           |                                                   |
|           |               |                                           | Upon arrival in each country, you will unlock     |
|           |               |                                           | tasks using image recognition technology via.     |
|           |               |                                           | an app. Starting in Argentina, each country       |
|           |               |                                           | contains a series of tasks & challenges to earn   |
|           |               |                                           | enough Travel Credits to make it to your next     |
|           |               |                                           | destination.                                      |
|           |               |                                           |                                                   |
|           |               |                                           |                                                   |
|           |               |                                           |                                                   |
|           |               |                                           |                                                   |
|           |               |                                           |                                                   |

Thursday 14<sup>th</sup> January 2021

# OUR TIMETABLE OF EVENTS

STAFFORDSHIRE UNIVERSITY

|  | Before moving on, you will have the chance to                                       |
|--|-------------------------------------------------------------------------------------|
|  | guess your next destination from cryptic clues                                      |
|  | to get the ticket for your next journey for free!                                   |
|  | Challenges range from performing the Haka in                                        |
|  | New Zealand and demonstrating Kung-Fu skills                                        |
|  | in China to exploring well-known landmarks on                                       |
|  | google maps to uncover the answers to questions. Keep an eye on the clock, though – |
|  | Travel Credits are earned not only through                                          |
|  | completing tasks but for distance travelled too.                                    |
|  | The team with the most Travel Credits at the                                        |
|  | end will be crowned the winners!                                                    |
|  | How far can you make it across the globe from                                       |
|  | Argentina to New Zealand in the given time?                                         |
|  | With plenty of laughs, this challenge will create                                   |
|  | the feeling of unity without the need to                                            |
|  | actually be together.                                                               |
|  | To book a place please go to: Virtual Team                                          |
|  | <u>Around the World – Thursday 14<sup>th</sup> January</u>                          |
|  | <u>2021</u>                                                                         |
|  | *To take part in this activity you will need                                        |
|  | access to a mobile/tablet to download an app                                        |
|  | and either a laptop or other device to access                                       |
|  | the zoom call.                                                                      |

## OUR TIMETABLE OF EVENTS

STAFFORDSHIRE

#### International Orientation – Day 5

| 10.30pm –<br>11.30pm | Tier 4<br>Responsibilities<br><u>Compulsory</u><br><u>for all</u><br><u>studying on a</u><br><u>Student Visa</u> | International<br>and EU<br>Microsoft<br>Teams<br>When you are in the<br>team go to Channel<br>2a – Welcome<br>activities to join the<br>session | Tier 4 Responsibilities:<br><u>Compulsory session</u> for all students studying in<br>the UK on a Student visa.<br>You will receive important information about<br>your Student visa and the conditions attached<br>to it and the University's responsibilies as your<br>sponsor.<br>It is vital that you attend to avoid any delay<br>with your enrolment. |
|----------------------|----------------------------------------------------------------------------------------------------|----------------------------------------------------------------------------------------------------|----------------------------------------------------------------------------------------------------|
| 2.00pm –<br>4.00pm   | Drop-in                                                                                                    | International<br>and EU<br>Microsoft<br>Teams                                                                                                   | Still have questions that we haven't answered?<br>Then pop along to our Drop-in session where<br>we will answer any queries you may have.                                                                                                    |
|                      |                                                                                                    | When you are in the<br>team go to Channel<br>2a – Welcome<br>activities to join the<br>session                                                  |                                                                                                    |
| 6.00pm –<br>7.00pm   | One Staffs<br>Café                                                                                               | Microsoft<br>Teams: One<br>Staffs Cafe                                                                                                    | Join us at the One Staffs Café for a traditional<br>game of Bingo!<br>When you are in the team go to the Channel: One Staffs Café<br>online to join the chat                                                                                                    |

#### Face to Face enrolment

#### New Students joining the University January 2021

As part of your enrolment here at the University, as well as completing your online enrolment, you will also need to complete a face to face enrolment with a member of the International team. This is so we can ensure we have copies of your documents on file. Completion of your face to face enrolment will allow you to receive your student card which you will need to access the University buildings. Enrolment for our new students will start on 8<sup>th</sup> January. During your appointment you will also be able to collect your Biometric Residence Permit (BRP) card if you are in the UK on a student visa. We know that some of you will be required to self isolate on arrival in the UK – however, we would encourage you to book your appointment once you know your arrival date for as soon as your self isolation period has ended to ensure we can complete this part of the process as quickly as possible for you.

### LCOME WEEK OUR TIMETABLE OF EVENTS

#### **Arrangements for Face to Face enrolment**

Due to Covid-19 and to ensure we comply with social distancing requirements **you must book an appointment** to complete your Face to Face session unfortunately, we are unable to offer a drop-in service. To book your appointment, please click on the following link: <u>International Enrolment</u> <u>booking slots</u> Please remember if you are required to self isolate on arrival please ensure to arrange your appointment for after your self isolation period has ended.

The Face to Face session will take place in Room 4 at the back of the Science Centre on the Leek Road site. Please arrive just before your scheduled time to enable us to stay as close to schedule as we can – please note if you arrive more than 10 minutes late for your appointment we might not be able to see you and you may be asked to rearrange your appointment for another day. On arrival, as you enter the Science Centre you will see our Student Hub desk on the right hand side – you can ask here for directions, or head straight down the corridor in front of you and when you reach the big screen, turn right and Room 4 will be the first room you see. Please knock on the door to let us know you have arrived and we will allow you access when the advisor is free to ensure the room remains at a safe capacity. If you are required to wait outside, please ensure to observe the 2-metre social distancing requirement. Before you enter the room, please sanitise your hands (a hand sanitiser is located just outside the room). When you enter the room, you will be asked to take a seat – a Perspex divider will be in place between you and the advisor to keep you both safe and the area will have been sanitised before your enter – the advisor will also be wearing a clear visor as a face covering. We would ask if you are able, that you too wear a face covering.

You must bring with you to the session, your passport, and if you have a BRP card or visa/immigration documents these too. If you are **a student on a student visa**, you should also bring your certificates and transcripts and your UKVI Decision letter. We can't complete your checks without these documents. You must also complete your online enrolment if you are required to do so before attending – please check your E:Vision Portal to see if you need to do this. If for some reason you are unable to make the appointment could we please ask that you cancel the booking to free the slot for some one else.

If you are unable to attend an in-person appointment for whatever reason please contact the international student support team to advise (email <u>internationalsupport@staffs.ac.uk</u>).

We are very much looking forward to welcoming you to the Staffs Community in January 2021.

In the meantime, stay safe and well and wishing you a good journey to the UK. Tracy Walker, International Student Support Manager

internationalsupport@staffs.ac.uk